# **Prof. Dr.-Ing. Rainer Ose Elektrotechnik für Ingenieure** − **Grundlagen** − **7. Auflage, 2022**

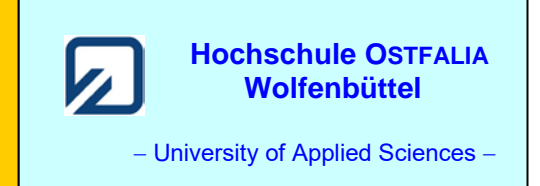

15.09.2022

**Lösung der Übungsaufgabe ÜA\_1\_5.2.B:** 

• **Lösungsansatz über HELMHOLTZ:**

 $I_{\rm B}(\leftarrow) = -I_{\rm BA} - I_{\rm BB} + I_{\rm BC} + I_{\rm BD}$  *I*<sub>B</sub>(←), weil die Quelle geladen werden soll!

$$
= -\frac{U_{\rm A}}{R_3 + R_4 + R_5} - \frac{U_{\rm B}}{R_3 + R_4 + R_5} + I_{\rm C} \cdot \frac{R_5}{R_3 + R_4 + R_5} + I_{\rm D} \cdot \frac{R_3 + R_5}{R_3 + R_4 + R_5} = \frac{-U_{\rm A} - U_{\rm B} + I_{\rm C}R + I_{\rm D}2R}{3R}
$$

• **Umstellen nach**  $I_D$ :

 $I_{\rm B}$ 3*R* =  $-U_{\rm A}$  –  $U_{\rm B}$  +  $I_{\rm C}$ *R* +  $I_{\rm D}$ 2*R*  $I_D = \frac{V_A + V_B + V_B S R}{2R} = +200 \text{ mA}$ 2  $I_D = \frac{U_A + U_B + I_B 3R - I_C R}{2R} = +$ 

## • **Bestimmung der Leistung der Stromquelle D:**

$$
P_{\rm D} = U_{\rm D} \cdot I_{\rm D}
$$

Der Zählpfeil von  $U_D$  wird nach Vorbild des Quellen-Zählpfeilsystems (also gegen die Richtung von *I*<sub>D</sub>) gewählt (siehe Bild rechts). Sollte sich nun ein negativer Wert für  $U_D$  ergeben, würde die Quelle als Verbraucher wirken und Leistung aufnehmen.

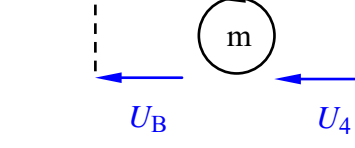

 $U_2$  *U*<sub>D</sub>

Bild ÜA\_1\_5.2.B\_1: Anwendung des Maschensatzes

Nach dem Maschensatz (oberer Umlauf m) gilt:

$$
U_D - U_2 - U_B - U_4 = 0
$$
 bzw.:  $U_D = U_2 + U_B + U_4$ 

$$
U_{\rm D} = I_{\rm D} \cdot R_2 + U_{\rm B} + I_{\rm B} \cdot R_4 = +34 \text{ V}
$$

Die Stromquelle D arbeitet als Quelle, da bei einem Zählpfeil der Spannung *U*<sub>D</sub> (←), der gegen den Zählpfeil des Quellenstromes  $I_D \rightarrow$ ) gerichtet ist, beide Quellengrößen einen positiver Wert besitzen. Die Quelle D gibt somit Leistung an den angeschlossenen Stromkreis ab.

Bei einer Darstellung im Quellen-Zählpfeilsystem (Q-ZPS) gilt:

$$
P_{\rm D} = (+34 \text{ V}) \cdot (+200 \text{ mA}) = +6,8 \text{ W}
$$

Bei einer Darstellung im Verbraucher-Zählpfeilsystem (V-ZPS) würde gelten:

 $P_D = (-34 \text{ V}) \cdot (+200 \text{ mA}) = -6.8 \text{ W}$ 

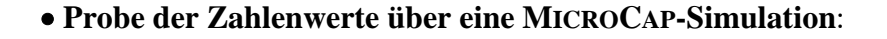

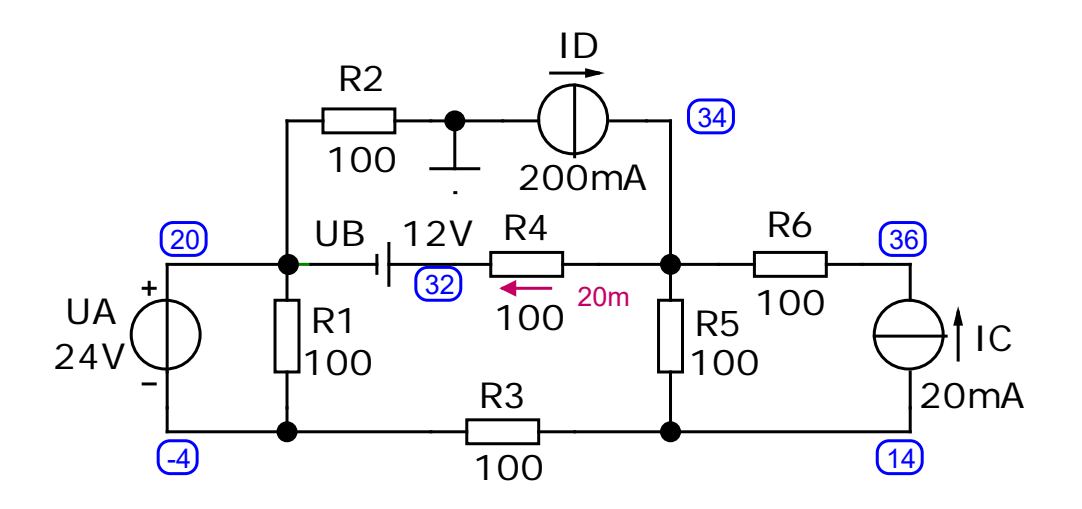

Bild ÜA\_1\_5.2.B\_2: Simulationsschaltung mit den Ergebnissen einer Dynamic-DC-Analyse

Der Strom *I*<sub>B</sub> fließt mit 20 mA in Richtung des Zählpfeils von *U*<sub>B</sub>. Die Quelle B nimmt somit Leistung auf. Die Spannung über der Stromquelle D beträgt 34 V. Der Zählpfeil dieser Spannung zeigt gegen den Stromzählpfeil. Die Quelle D gibt demzufolge Leistung an den Stromkreis ab.

Ende dieser Lösung

## **Zusatzaufgabe:**

Wie ändert sich der Strom der Quelle B, wenn die Stromquelle D abgeschaltet wird (Leerlauf oberhalb von  $U_B$  und  $R_4$ )? Welche Leistungen ergeben sich dann für die Quellen A, B und C?

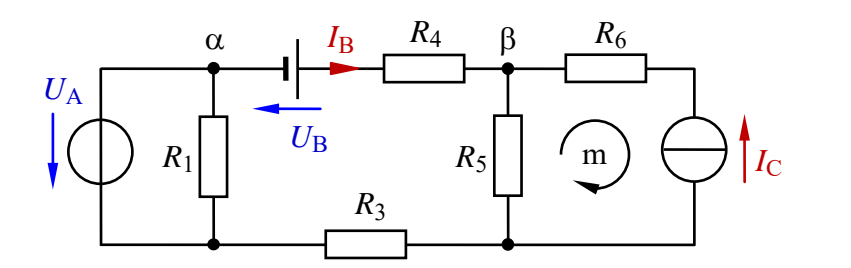

*Geg*.:  $U_A = 24$  V,  $U_B = 12$  V  $I_{\rm C}$  = 20 mA alle  $R = 100 \Omega$ 

Bild ÜA\_1\_5.2.B\_3: Schaltung zur Zusatzaufgabe

## • **Lösung über HELMHOLTZ:**

 $I_{\rm B} = I_{\rm BA} + I_{\rm BB} - I_{\rm BC}$  Der Strom  $I_{\rm B}$  wurde jetzt nach Vorbild des Q-ZPS festgelegt.

$$
= \frac{U_{\rm A}}{R_3 + R_4 + R_5} + \frac{U_{\rm B}}{R_3 + R_4 + R_5} - I_{\rm C} \cdot \frac{R_5}{R_3 + R_4 + R_5} = \frac{U_{\rm A} + U_{\rm B} - I_{\rm C}R}{3R}
$$

mA 113,3 mA 300 24 12 2 <sup>B</sup> = + <sup>+</sup> <sup>−</sup> *<sup>I</sup>* <sup>=</sup> Die Quelle B gibt jetzt Leistung ab.

Alle Quellengrößen werden jetzt nach Vorbild des Q-ZPS dargestellt.

#### • **Berechnung der Leistungen der drei Quellen:**

Knoten α: 
$$
I_1(\downarrow) = \frac{U_A}{R_1} = 240 \text{ mA}
$$
  $\Rightarrow$   $I_A(\uparrow) = I_1 + I_B = 240 \text{ mA} + 113, \overline{3} \text{ mA} = 353, \overline{3} \text{ mA}$ 

\nKnoten β:  $I_5(\downarrow) = I_B + I_C = 113, \overline{3} \text{ mA} + 20 \text{ mA} = 133, \overline{3} \text{ mA}$   $\Rightarrow$   $U_5(\downarrow) = 13, \overline{3} \text{ V}$ 

\nMasche m:  $U_C(\downarrow) - U_3(\downarrow) - I_C \cdot R_6 = 0$ 

\n $U_C = U_5 + I_C \cdot R_6 = 13, \overline{3} \text{ V} + 2 \text{ V} = 15, \overline{3} \text{ V}$ 

\n $P_A = U_A \cdot I_A = 24 \text{ V} \cdot (+353, \overline{3} \text{ mA}) = 8,48 \text{ W}$ 

\nDie Quelle A gibt Leistung ab.

\n $P_B = U_B \cdot I_B = 12 \text{ V} \cdot (+113, \overline{3} \text{ mA}) = 1,36 \text{ W}$ 

\nDie Quelle B gibt Leistung ab.

\n $P_C = U_C \cdot I_C = (+15, \overline{3} \text{ V}) \cdot 20 \text{ mA} \approx 0,307 \text{ W}$ 

\nDie Quelle C gibt Leistung ab.

#### • **Probe der Zahlenwerte über eine MICROCAP-Simulation**:

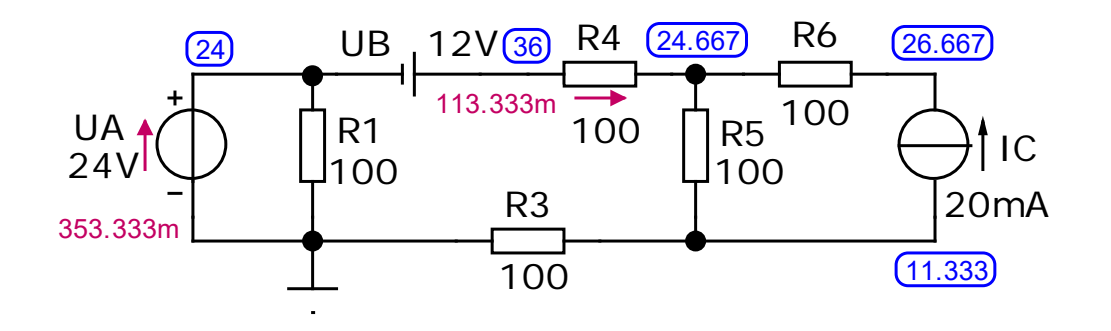

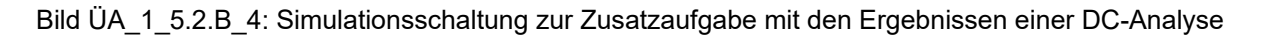

 $I_A$  (↑) = 353,33 mA  $I_B$  (→) = 113,33 mA  $U_C$  (↓) = 26,67 V − 11,33 V = 15,33 V

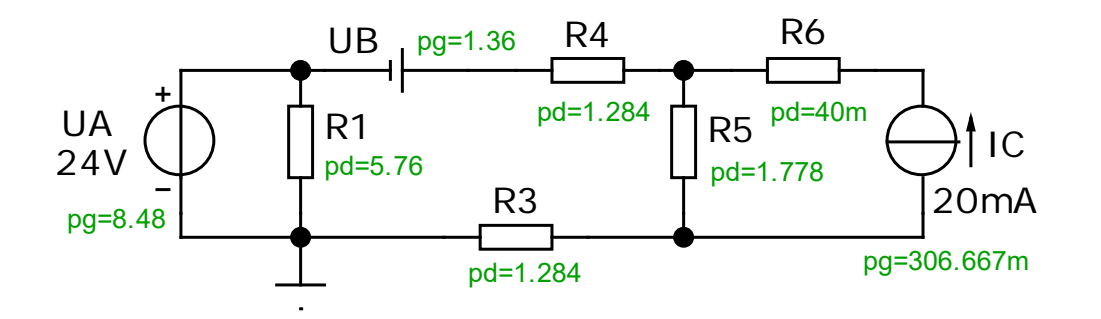

Bild ÜA\_1\_5.2.B\_5: Leistungsbetrachtungen zur Zusatzaufgabe mit den Ergebnissen einer DC-Analyse

Ende der zusätzlichen Lösung